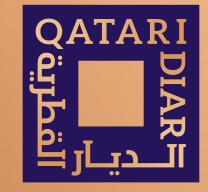

#### **SUPPLIER E-REGISTRATION GUIDELINES**

# GUIDELINES

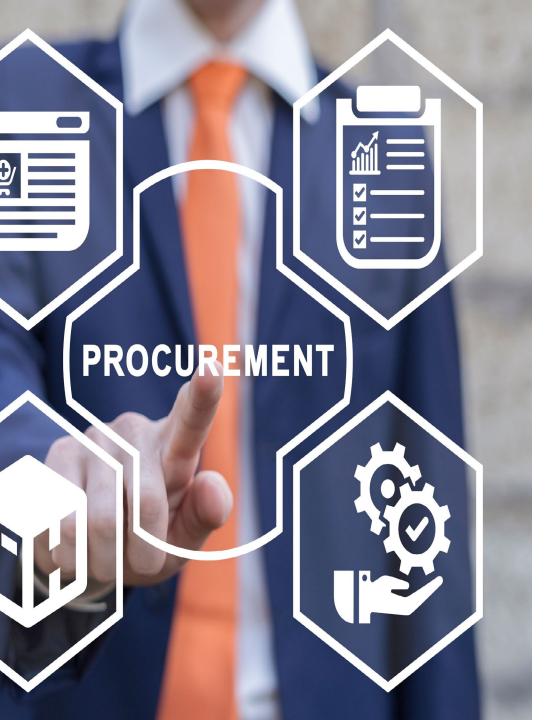

### PROCESS

- 1. All the sections mentioned in the registration form/page are mandatory. Portal will not allow you to submit the request if you fail to provide any of these section information.
- 2. Please upload below required documents and in case any these documents are missing then the registration request will be rejected.
  - 1. Vendor Registration Form (VRF).
  - 2. Company Profile
  - 3. Valid Tax Card Copy
  - 4. Valid Commercial Registration Copy (preferred in English)
  - 5. Letter from the bank to upload bank details(format attached in the registration page.
- 3. Upon review the details/documents submitted along with the registration request will be approved/rejected.
- 4. The status of the registration request (Approved/Rejected) will be notified through the email mentioned on the registration page.
- 5. In case of approval, you will be notified with username, password, and portal link.
- 6. Any future changes(addition of bank details/Registration renewals/Tax card renewals etc.) you need to submit the request through the portal.

|                                                                                                    |                                                                                                    |                    |                     |                                                |                                                      |                    |                                                    | î                |
|----------------------------------------------------------------------------------------------------|----------------------------------------------------------------------------------------------------|--------------------|---------------------|------------------------------------------------|------------------------------------------------------|--------------------|----------------------------------------------------|------------------|
| egistration                                                                                                    |                                                                                                    |                    |                     |                                                |                                                      |                    |                                                    | Submit           |
| rtant Note: Please ensure below documents are uploaded a                                                                                                    | long with your registration application. Kindly note                                                                                                    | that these are man | ndatory documents   | s and incomplete sub                           | missions will be automatically rejected.             |                    |                                                    |                  |
| 1. Vendor Registration Form (VRF).                                                                                                    |                                                                                                    |                    |                     |                                                |                                                      |                    |                                                    |                  |
| 2. Company Profile<br>3. Valid Tax Card Copy<br>4. Valid Commercial Registration Copy (preferred in English)                                                                                                    |                                                                                                    |                    |                     |                                                |                                                      |                    |                                                    |                  |
| 4. Valid Commercial Registration Copy (preterred in English)<br>Driginal Definition                                                                                                    |                                                                                                    |                    |                     |                                                |                                                      |                    |                                                    |                  |
|                                                                                                    |                                                                                                    |                    |                     |                                                |                                                      |                    |                                                    |                  |
|                                                                                                    | * Company                                                                                                    | Name               |                     |                                                |                                                      |                    |                                                    |                  |
|                                                                                                    | * Company C                                                                                                    | Please ens         |                     |                                                | company name shown on your English Commercial Regist | ration Copy        |                                                    |                  |
|                                                                                                    | Company Company Registrat                                                                                                    | ion No             | Ы                   | 9                                              |                                                      |                    |                                                    |                  |
|                                                                                                    | Company Registration Expin                                                                                                    | y Date             | 5                   |                                                |                                                      |                    |                                                    |                  |
|                                                                                                    | * Company Busine<br>Qatar                                                                                                    | CR No              |                     |                                                |                                                      |                    |                                                    |                  |
|                                                                                                    | Qatar CR Expir<br>Tax Card N                                                                                                    |                    | 6                   |                                                |                                                      |                    |                                                    |                  |
|                                                                                                    | Tax Card N<br>Tax Card Expir                                                                                                    |                    | 6                   |                                                |                                                      |                    |                                                    |                  |
|                                                                                                    |                                                                                                    | Ve                 | ndor Registration F | orm Link (Download ar<br>overing Letter Sample | d Upload after filling)                              |                    |                                                    |                  |
|                                                                                                    |                                                                                                    |                    | Bank Ci             | overing Letter Sample                          | Format                                               |                    |                                                    |                  |
|                                                                                                    |                                                                                                    |                    |                     |                                                |                                                      |                    |                                                    |                  |
|                                                                                                    |                                                                                                    | Name               |                     |                                                |                                                      |                    |                                                    |                  |
|                                                                                                    | * Last<br>* Phone Area                                                                                                    | Name               |                     |                                                |                                                      |                    |                                                    |                  |
|                                                                                                    | * Phone N                                                                                                    | umber              |                     |                                                |                                                      |                    |                                                    |                  |
|                                                                                                    | Phone Ext<br>Note To                                                                                                    |                    |                     |                                                |                                                      |                    |                                                    |                  |
| ress Book                                                                                                    | Note to                                                                                                    |                    |                     |                                                |                                                      |                    |                                                    |                  |
|                                                                                                    |                                                                                                    |                    |                     |                                                |                                                      |                    |                                                    |                  |
| ress Name *AddressLi                                                                                                    | ne1 <sup>*</sup> City                                                                                                    |                    | 1                   | *Country                                       | * State                                              |                    | *Postal Code                                       | Delete           |
|                                                                                                    |                                                                                                    |                    |                     |                                                | 21 Q                                                 |                    |                                                    | î                |
|                                                                                                    |                                                                                                    |                    |                     |                                                |                                                      |                    |                                                    |                  |
| etails                                                                                                    |                                                                                                    |                    |                     |                                                |                                                      |                    |                                                    |                  |
|                                                                                                    |                                                                                                    |                    |                     |                                                |                                                      |                    |                                                    |                  |
|                                                                                                    | CEO Name                                                                                                    |                    | CEO Phone           |                                                | CEO Email                                            |                    | Attachment Dele                                    | ete              |
|                                                                                                    |                                                                                                    |                    |                     |                                                |                                                      |                    | + 🛢                                                |                  |
| t Directory                                                                                                    |                                                                                                    |                    |                     |                                                |                                                      |                    |                                                    |                  |
|                                                                                                    |                                                                                                    |                    |                     |                                                |                                                      |                    |                                                    |                  |
| lame                                                                                                    | *Last Name                                                                                                    |                    | *Phone              |                                                | *Email                                               |                    | User Required Dele                                 | ete              |
|                                                                                                    |                                                                                                    |                    |                     |                                                |                                                      |                    |                                                    |                  |
|                                                                                                    |                                                                                                    |                    |                     |                                                |                                                      |                    |                                                    |                  |
|                                                                                                    |                                                                                                    |                    |                     |                                                |                                                      |                    |                                                    |                  |
| ss Classification                                                                                                    |                                                                                                    |                    |                     |                                                |                                                      |                    |                                                    |                  |
|                                                                                                    |                                                                                                    | * Applicable       | Minority Type       |                                                | Cortificate Number                                   | Cortificate Anoncu |                                                    | ws 1 to 30       |
| ion                                                                                                    | ×                                                                                                    | *Applicable        | Minority Type       |                                                | Certificate Number                                   | Certificate Agency | Expiration Date                                    | ws 1 to 30       |
| tion<br>of of Forestry                                                                                                    | v<br>v                                                                                                    | * Applicable       | Minority Type       |                                                | Certificate Number                                   | Certificate Agency |                                                    | ws 1 to 30       |
| tion<br>of of Forestry<br>municipal                                                                                                    | ×<br>×                                                                                                    |                    | Minority Type       |                                                | Certificate Number                                   | Certificate Agency | Expiration Date                                    | ws 1 to 30       |
| <b>stion</b><br>od of Forestry<br>- municipal<br>n Tribe (Federally Recognized)                                                                                                    | v<br>v<br>v                                                                                                    |                    | Minority Type       |                                                | Certificate Number                                   | Certificate Agency | Expiration Date                                    | ws 1 to 30       |
| cation<br>bool of Forestry<br>en-municipal<br>law Trible (Frederiky Recognition)<br>Signoration<br>e-evened small business eligible under the WOSB program                                                                                                    | ×<br>×<br>×<br>×                                                                                                    |                    | Minority Type       |                                                | Certificate Number                                   | Certificate Agency | Expiration Date                                    | ws 1 to 30       |
| ication<br>chool of Ferentry<br>en-municipal<br>Sam Tribe (Federally Recognized)<br>Corporation<br>— eximed small business eligible under the WOSE program<br>in Crunad                                                                                                    | ×<br>×<br>×<br>×                                                                                                    |                    | Minority Type       |                                                | Certificate Number                                   | Certificate Agency | Expiration Date<br>6<br>6<br>6<br>6<br>6<br>6<br>6 | ws 1 to 30       |
| Ication<br>Daoi of Foresby<br>en manicipal<br>Sam Tribe (Federally Recognized)<br>Ourporation<br>en-ented small business eligible under the WOSE program<br>in Owned                                                                                                    | ×<br>×<br>×<br>×<br>×                                                                                                    |                    | Minority Type       |                                                | Certificate Number                                   | Certificate Agency | Expiration Date                                    | ws 1 to 30       |
| cation<br>thos of Freetry<br>e-municipal<br>in The (Federally Recognized)<br>in The (Federally Recognized)<br>-evened small business eligible under the WOBB program<br>in Commit<br>o Commit<br>enlands and Crants                                                                                                    |                                                                                                    |                    | Minority Type       |                                                | Certificate Number                                   | Centificate Agency | Expiration Date                                    | ws 1 to 30       |
| adon<br>on of Freeday<br>- minicipal<br>on The Greenary Recognitive()<br>- position<br>- oursed smalt business alighte under the WOSE program<br>Owined<br>- Owined<br>- Owined<br>- Owined<br>- Datas                                                                                                    | ×<br>×<br>×                                                                                                    |                    | Minority Type       |                                                | Certificate Number                                   | Certificate Agency | Expiration Date                                    | ws 1 to 30       |
| stion<br>on of Forestry<br>- manicipal<br>on Table (Federally Recognition)<br>- position<br>- ouned stand basiness alighte under the WOSE program<br>- Ouned<br>- Ouned<br>- Ouned<br>- Ouned<br>- Status                                                                                                    | ×<br>×<br>×                                                                                                    |                    | Minority Type       |                                                | Certificate Number                                   | Certificate Agency | Expiration Date                                    | ws 1 to 30       |
| tion<br>of of Feestry<br>municipal<br>(The Gr Evidensky Recognized)<br>poration<br>winned caratic Justiess elegible under the WOBB program<br>Jumed<br>cards and Crants<br>cards<br>a                                                                                                    | ×<br>×<br>×                                                                                                    |                    | Minority Type       |                                                | Certificate Number                                   | Certificate Agency | Expiration Date                                    | ws 1 to 30       |
| ntion<br>- municipal<br>- municipal<br>of Generality Recognized)<br>- providen<br>- Ber referrally Recognized)<br>- providen<br>- Berner Hannes<br>- Berner Hannes<br>- Berner Ha                                                                                                    | ×<br>×<br>×                                                                                                    |                    | Minority Type       |                                                | Certificate Number                                   | Certificate Agency | Expiration Date                                    | ws 1 to 30       |
| tion<br>ci of Forestry<br>menical<br>Trible (Federaly Recognized)<br>position<br>enned smalt business eligible under the VVCBD program<br>bund<br>bund<br>bund<br>ci of orisit<br>ci of orisit                                                                                                    | ×<br>×<br>×<br>×                                                                                                    |                    | Minority Type       |                                                | Certificate Number                                   |                    | Expiration Date                                    | ws 1 to 30       |
| ation<br>out of Forestry<br>- manicipal<br>and Theory Relatively Recognition()<br>orgonation<br>- extends multiple under the WODB program<br>- Ormed<br>- Ormed<br>-                                                                                                    | ×<br>×<br>×<br>×                                                                                                    |                    | Minority Type       |                                                |                                                      |                    | Expiration Date                                    | ws 1 to 30       |
| Lation the of Freety is multiple terminopal terminopal                                                                                                    | ×<br>×<br>×<br>×                                                                                                    |                    | Minority Type       |                                                |                                                      |                    | Expiration Date                                    | ws 1 to 30       |
| cealon been of Presery en multiceal ten Tricke (Tredensky Recognicael) ten Tricke (Tredensky Recognicael) ten Oranite ten owned manite business eligible under the WORD preparat ten owned ten of Oranite testas testas tes                                                                                                    | ×<br>×<br>×<br>×                                                                                                    |                    | Minority Type       |                                                |                                                      |                    | Expiration Date                                    | ws 1 to 30       |
| cation book of Freesby en multical an Tribe (Federally Recognized) Corporation en context status business eligible under the WOSD program in Owned in Owned in Owned in Owned context status context status context stat                                                                                                    | ×<br>×<br>×                                                                                                    |                    |                     |                                                | Product A                                            | nd Service         | Expiration Date                                    |                  |
| Ication Local of Peerly ter, manicopal data Table (Federally Recognized) Corporation are owned areast business elegible under the WOSE program are owned organis are Owned are Owned are Owned colon And Service Colon And Service Colon And Service                                                                                                    | Senk Name Bank N                                                                                                    |                    | Minority Type       | * Branch                                       | Product A                                            | nd Service         | Code Country                                       | Delete           |
| een Couned<br>contract aud Counts<br>Contracts aud Counts<br>Contracts<br>Contracts<br>Contracts<br>Contracts<br>Counts<br>Counts<br>C | ×<br>×<br>×                                                                                                    |                    |                     |                                                | Product A                                            | nd Service         | Code Country                                       | ,                |
| Ilication School of Protectivy etc municipal Contract Text - Text - T                                                                                                    | Senk Name Bank N                                                                                                    |                    |                     |                                                | Product A                                            | nd Service         | Code Country                                       | Delete           |
| fication                                                                                                    | Senk Name Bank N                                                                                                    |                    |                     |                                                | Product A                                            | nd Service         | Code Country                                       | Delete           |
| Ication Control of Province Composition Composition Co                                                                                                    | Senk Name Bank N                                                                                                    |                    |                     |                                                | Product A                                            | nd Service         | Code Country                                       | Delete           |
| cadion About of Freeshy en multicabl an Title (Federally Recognized) Upportation an Owned an Owned an Owned an Owned Cation And Service Cation And Service Cation And                                                                                                    | <ul> <li>✓</li> <li>✓</li></ul> | mber               |                     | * Branch                                       | Number IEAN                                          | nd Service         | Expiration Date                                    | Delete           |
| tion of of February Recognized on the VOIS program on the VOIS program on the VOIS pro                                                                                                    | Senk Name Bank N                                                                                                    |                    |                     |                                                | Product A                                            | nd Service         | Expiration Date                                    | Delete           |
| on on of Freety interference of and based on the VODE program oned and based on the VODE program oned and based on the VODE program on And Service on And Service of a domain of the VODE program on the service of the service of the                                                                                                    | <ul> <li>✓</li> <li>✓</li></ul> | mber               |                     | * Branch                                       | Number IEAN                                          | nd Service         | Expiration Date                                    | Delete           |
| ation observed observed observ                                                                                                    | <ul> <li>✓</li> <li>✓</li></ul> | mber               |                     | * Branch                                       | Number IEAN                                          | nd Service         | Expiration Date                                    | V<br>V<br>Delete |

## PROCESS

- Fields having the symbol asterisk(\*) are mandatory ٠
- Fill in the information and upload supporting documents by ٠ clicking "Add Attachment" at the bottom of the page.
- Click on "Submit" button to initiate registration request for ٠ approval.

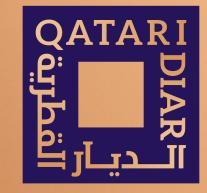

#### **THANK YOU**